## **Canon Windows XP**

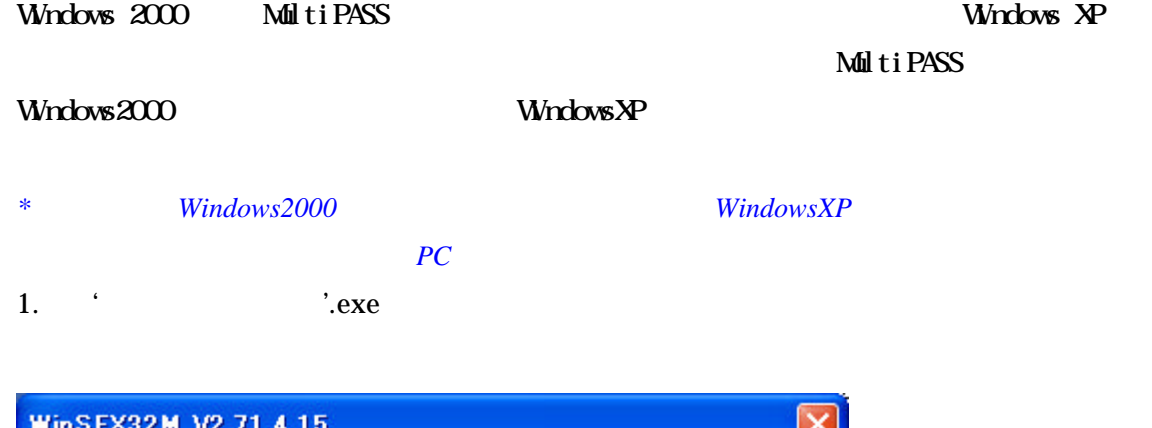

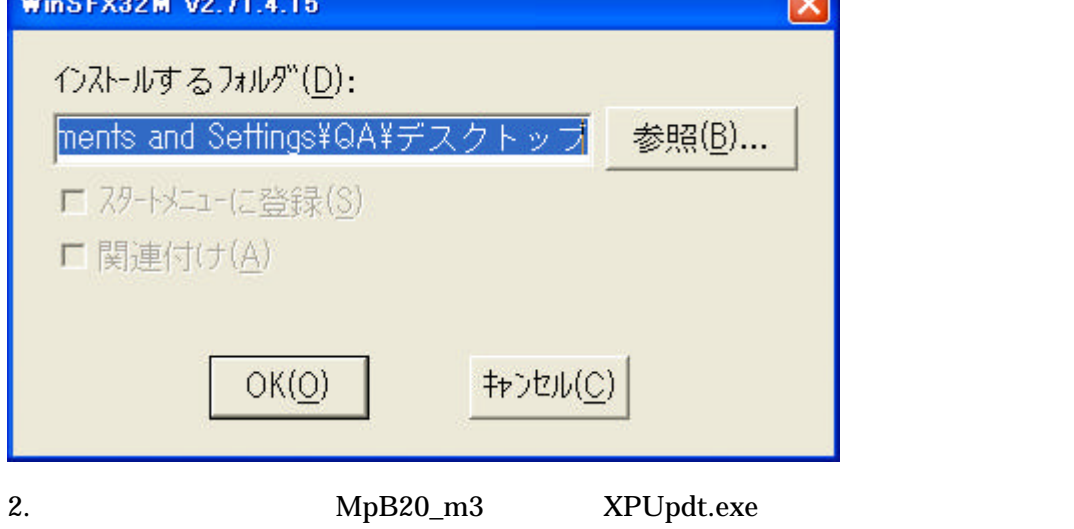

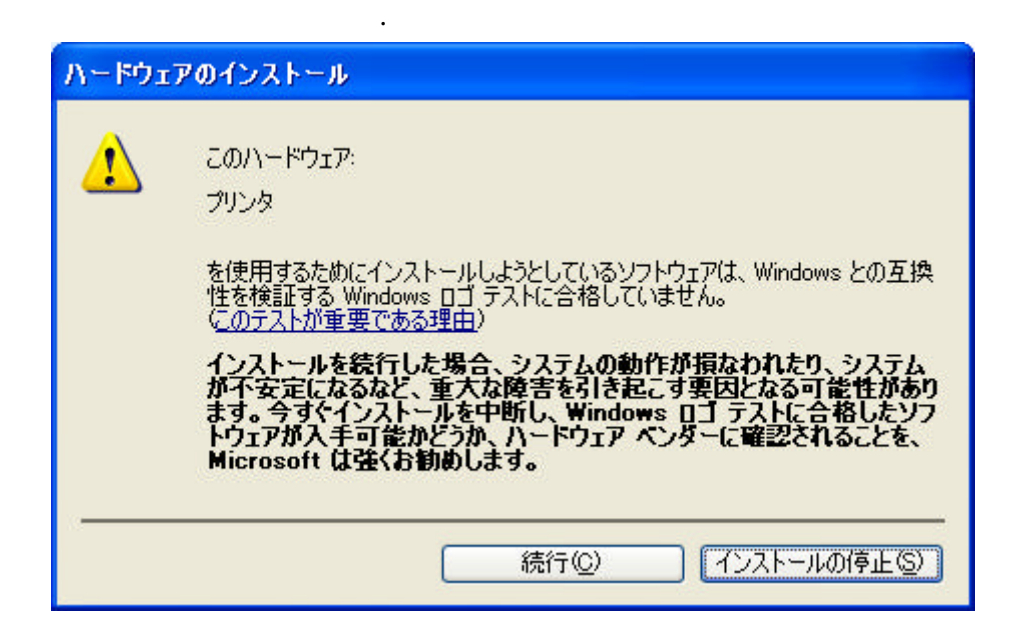

 $3.$ 

 $4.$ 

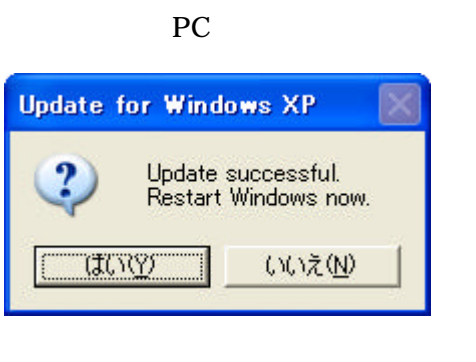